Subject: Re: Obit - Sir Clive Sinclair, Computing Pioneer Posted by [Andreas Kohlbach](http://www.megalextoria.com/forum2/index.php?t=usrinfo&id=6) on Wed, 22 Sep 2021 19:57:41 GMT [View Forum Message](http://www.megalextoria.com/forum2/index.php?t=rview&th=113330&goto=411149#msg_411149) <> [Reply to Message](http://www.megalextoria.com/forum2/index.php?t=post&reply_to=411149)

On Wed, 22 Sep 2021 09:13:12 +0200, Carlos E. R. wrote: > On 22/09/2021 06.11, SevenOverSix wrote: >> >> You could LOOK, but not TOUCH the mini-mainframes. Only >> the Holy Elite were allowed in the Computer Room. You >> could offer your sacrifice of punch-cards in the room >> next door of course ............ > Oh, we had our lab time on the terminals. > However, the machine got so busy with all the students compiling and > testing their Pascal assignments (specially in the last weeks), that the > editor would take seconds to respond to a keypress. So we counted: five > lines down, then 12 letters right, then three deletes, then replace > "tye" with "the", then wait :-D > It was then that I decided I needed my own computer and asked my father > to get me one. An Amstrad PC 1512, the student association had an > agreement with a vendor. A bit weird vendor... it was not a computer > shop, but a warehouse of some industrial thing... There no home PC > computer vendors by that time, they were starting.

That was Spain at that time?

Similar in Germany. Dedicated computer shop chains only showed up later in the 1980s and had their boom in the 1990s. Then most died.

Then you had general department stores which added home computers by the early 1980s. Then you had hypermarkets (like Walmart or Carrefour today) where you (in my case at least) only found products by Commodore. There I got my C64 (1984) and Amiga 500 (1989) from.

[...]

>

>

>

>

- >> Need to find a compatible tape cassette unit now. Junk
- >> store ? COULD cheat and record to a modern PC audio
- >> capture, but it's just not the same somehow :-)

>

- > Might not work (a capture). Just a guess. If you do try, make sure to
- > not use mp3. Now that I think, I would try the experiment, to find out.

There was a short lived [1] UK computer show "4 Computer Buffs" <https://www.imdb.com/title/tt1178499/> I never heard of before. They sent program data via audio the audience record. When I found the show on Youtube I tested that (extracted the audio at that position) and ran the resulting WAV in an emulator fir that particular machine on my PC. It my amazement it worked.

X'Post + F'up alt.folklore.computers

[1] So unknown the IMDB page has only little information and a Wikipedia page not even exists.

-- Andreas

Subject: Re: Obit - Sir Clive Sinclair, Computing Pioneer Posted by [Anonymous](http://www.megalextoria.com/forum2/index.php?t=usrinfo&id=) on Wed, 22 Sep 2021 22:59:46 GMT [View Forum Message](http://www.megalextoria.com/forum2/index.php?t=rview&th=113330&goto=411151#msg_411151) <> [Reply to Message](http://www.megalextoria.com/forum2/index.php?t=post&reply_to=411151)

Originally posted by: Carlos E. R.

On 22/09/2021 21.57, Andreas Kohlbach wrote: > On Wed, 22 Sep 2021 09:13:12 +0200, Carlos E. R. wrote: >> >> On 22/09/2021 06.11, SevenOverSix wrote: >>> >>> You could LOOK, but not TOUCH the mini-mainframes. Only >>> the Holy Elite were allowed in the Computer Room. You >>> could offer your sacrifice of punch-cards in the room >>> next door of course ............  $\rightarrow$ >> Oh, we had our lab time on the terminals. >> >> However, the machine got so busy with all the students compiling and >> testing their Pascal assignments (specially in the last weeks), that the >> editor would take seconds to respond to a keypress. So we counted: five >> lines down, then 12 letters right, then three deletes, then replace >> "tye" with "the", then wait :-D >> >> It was then that I decided I needed my own computer and asked my father >> to get me one. An Amstrad PC 1512, the student association had an >> agreement with a vendor. A bit weird vendor... it was not a computer >> shop, but a warehouse of some industrial thing... There no home PC >> computer vendors by that time, they were starting. > > That was Spain at that time?

More or less, dates are confusing. Well, the dates when the Amstrad started selling is known, must be on wikipedia.

- >
- > Similar in Germany. Dedicated computer shop chains only showed up later
- > in the 1980s and had their boom in the 1990s. Then most died.

>

- > Then you had general department stores which added home computers by the
- > early 1980s.

Yes indeed.

And electronic component shops that besides oscilloscopes could sell you a computer. Ah, HAM stuff shops, too.

- > Then you had hypermarkets (like Walmart or Carrefour today)
- > where you (in my case at least) only found products by Commodore. There I
- > got my C64 (1984) and Amiga 500 (1989) from.

:-D

>

- > [...]
- >

>>> Need to find a compatible tape cassette unit now. Junk

- >>> store ? COULD cheat and record to a modern PC audio
- >>> capture, but it's just not the same somehow :-)
- >>

>> Might not work (a capture). Just a guess. If you do try, make sure to

>> not use mp3. Now that I think, I would try the experiment, to find out.

>

- > There was a short lived [1] UK computer show "4 Computer Buffs"
- > <https://www.imdb.com/title/tt1178499/> I never heard of before. They
- > sent program data via audio the audience record. When I found the show on
- > Youtube I tested that (extracted the audio at that position) and ran the
- > resulting WAV in an emulator fir that particular machine on my PC. It my
- > amazement it worked.

Wow.

> X'Post + F'up alt.folklore.computers

I don't have that one subscribed here, so I will keep comp.os.linux.misc.

>

> [1] So unknown the IMDB page has only little information and a Wikipedia

> page not even exists.

>

Subject: Re: Obit - Sir Clive Sinclair, Computing Pioneer Posted by [Harry Vaderchi](http://www.megalextoria.com/forum2/index.php?t=usrinfo&id=583) on Thu, 23 Sep 2021 09:14:15 GMT [View Forum Message](http://www.megalextoria.com/forum2/index.php?t=rview&th=113330&goto=411162#msg_411162) <> [Reply to Message](http://www.megalextoria.com/forum2/index.php?t=post&reply_to=411162)

On Thu, 23 Sep 2021 00:59:46 +0200 "Carlos E. R." <robin\_listas@es.invalid> wrote:

```
> On 22/09/2021 21.57, Andreas Kohlbach wrote:
\prod
```
>>

- >> There was a short lived [1] UK computer show "4 Computer Buffs"
- >> <https://www.imdb.com/title/tt1178499/> I never heard of before.
- >> They sent program data via audio the audience record. When I found

I recall that happening; but wasn't it a BBC (Acorn) thing?

My googlfu is weak.

- >> the show on Youtube I tested that (extracted the audio at that
- >> position) and ran the resulting WAV in an emulator fir that
- >> particular machine on my PC. It my amazement it worked.
- >
- >
- > Wow.
- >
- >> X'Post + F'up alt.folklore.computers

>

- > I don't have that one subscribed here, so I will keep
- > comp.os.linux.misc.

>

Do it! Lot's of tales of yesteryear.

>>

- >> [1] So unknown the IMDB page has only little information and a
- >> Wikipedia page not even exists.

>>

> --

- > Cheers,
- > Carlos E.R.

Subject: Re: Obit - Sir Clive Sinclair, Computing Pioneer Posted by [Anonymous](http://www.megalextoria.com/forum2/index.php?t=usrinfo&id=) on Thu, 23 Sep 2021 10:13:29 GMT [View Forum Message](http://www.megalextoria.com/forum2/index.php?t=rview&th=113330&goto=411163#msg_411163) <> [Reply to Message](http://www.megalextoria.com/forum2/index.php?t=post&reply_to=411163)

Originally posted by: Carlos E. R.

On 23/09/2021 11.14, Kerr-Mudd, John wrote: > On Thu, 23 Sep 2021 00:59:46 +0200 > "Carlos E. R." <robin\_listas@es.invalid> wrote: > >> On 22/09/2021 21.57, Andreas Kohlbach wrote: > [] > >>> >>> There was a short lived [1] UK computer show "4 Computer Buffs" >>> <https://www.imdb.com/title/tt1178499/> I never heard of before. >>> They sent program data via audio the audience record. When I found > > I recall that happening; but wasn't it a BBC (Acorn) thing? > > My googlfu is weak. > >>> the show on Youtube I tested that (extracted the audio at that >>> position) and ran the resulting WAV in an emulator fir that >>> particular machine on my PC. It my amazement it worked. >> >>  $>>$  Wow. >> >>> X'Post + F'up alt.folklore.computers >> >> I don't have that one subscribed here, so I will keep >> comp.os.linux.misc. >>

> Do it! Lot's of tales of yesteryear.

I have it at home, but not in my laptop, which is ancient and already too loaded. I may try.

As a general rule, I don't like moving a thread from one group to another, as people can be left out. Adding another group is ok.

Subject: Re: Obit - Sir Clive Sinclair, Computing Pioneer Posted by [Peter Flass](http://www.megalextoria.com/forum2/index.php?t=usrinfo&id=24) on Thu, 23 Sep 2021 14:32:04 GMT [View Forum Message](http://www.megalextoria.com/forum2/index.php?t=rview&th=113330&goto=411167#msg_411167) <> [Reply to Message](http://www.megalextoria.com/forum2/index.php?t=post&reply_to=411167)

Carlos E. R. <robin\_listas@es.invalid> wrote: > On 22/09/2021 21.57, Andreas Kohlbach wrote: >> On Wed, 22 Sep 2021 09:13:12 +0200, Carlos E. R. wrote: >>> >>> On 22/09/2021 06.11, SevenOverSix wrote: >>>> >>>> You could LOOK, but not TOUCH the mini-mainframes. Only >>>> the Holy Elite were allowed in the Computer Room. You >>>> could offer your sacrifice of punch-cards in the room >>>> next door of course ............ >>> >>> Oh, we had our lab time on the terminals. >>> >>> However, the machine got so busy with all the students compiling and >>> testing their Pascal assignments (specially in the last weeks), that the >>> editor would take seconds to respond to a keypress. So we counted: five >>> lines down, then 12 letters right, then three deletes, then replace >>> "tye" with "the", then wait :-D >>> >>> It was then that I decided I needed my own computer and asked my father >>> to get me one. An Amstrad PC 1512, the student association had an >>> agreement with a vendor. A bit weird vendor... it was not a computer >>> shop, but a warehouse of some industrial thing... There no home PC >>> computer vendors by that time, they were starting. >> >> That was Spain at that time? > > More or less, dates are confusing. Well, the dates when the Amstrad > started selling is known, must be on wikipedia. >  $\rightarrow$ >> Similar in Germany. Dedicated computer shop chains only showed up later >> in the 1980s and had their boom in the 1990s. Then most died. >> >> Then you had general department stores which added home computers by the >> early 1980s. > > Yes indeed. >

```
> And electronic component shops that besides oscilloscopes could sell you
> a computer. Ah, HAM stuff shops, too.
> 
>> Then you had hypermarkets (like Walmart or Carrefour today)
>> where you (in my case at least) only found products by Commodore. There I
>> got my C64 (1984) and Amiga 500 (1989) from.
> 
> :-D
> 
>> 
>> [...]
>> 
>>>> Need to find a compatible tape cassette unit now. Junk
>>>> store ? COULD cheat and record to a modern PC audio
>>>> capture, but it's just not the same somehow :-)
>>> 
>>> Might not work (a capture). Just a guess. If you do try, make sure to
>>> not use mp3. Now that I think, I would try the experiment, to find out.
>> 
>> There was a short lived [1] UK computer show "4 Computer Buffs"
>> <https://www.imdb.com/title/tt1178499/> I never heard of before. They
>> sent program data via audio the audience record. When I found the show on
>> Youtube I tested that (extracted the audio at that position) and ran the
>> resulting WAV in an emulator fir that particular machine on my PC. It my
>> amazement it worked.
> 
> 
> Wow.
Systems that saved programs on cassette used an audio format. Due to the
sloppiness of the media, I think the recording format had to be pretty
robust.
> 
>> X'Post + F'up alt.folklore.computers
> 
> I don't have that one subscribed here, so I will keep comp.os.linux.misc.
> 
>> 
>> [1] So unknown the IMDB page has only little information and a Wikipedia
>> page not even exists.
>> 
> 
>
```
-- Pete Originally posted by: Rich

In comp.os.linux.misc Peter Flass <peter flass@yahoo.com> wrote: > Carlos E. R. <robin\_listas@es.invalid> wrote: >> On 22/09/2021 21.57, Andreas Kohlbach wrote: >>> On Wed, 22 Sep 2021 09:13:12 +0200, Carlos E. R. wrote: >>>> Might not work (a capture). Just a guess. If you do try, make >>>> sure to not use mp3. Now that I think, I would try the >>>> experiment, to find out. >>> >>> There was a short lived [1] UK computer show "4 Computer Buffs" >>> <https://www.imdb.com/title/tt1178499/> I never heard of before. >>> They sent program data via audio the audience record. When I found >>> the show on Youtube I tested that (extracted the audio at that >>> position) and ran the resulting WAV in an emulator fir that >>> particular machine on my PC. It my amazement it worked. >>  $\gt$ >> Wow. > > Systems that saved programs on cassette used an audio format. Due to

- > the sloppiness of the media, I think the recording format had to be
- > pretty robust.

At least in the case of the Atari 400/800 cassette format it was a very simple format:

Format details are here: https://www.atariarchives.org/dere/chaptC.php

132 byte records, two start bytes for 'speed detection', a control byte, 128 data bytes, and a single checksum byte (and the checksum is just a simple endaround carry sum of the 131 other bytes in the record).

The physical byte encoding on the tape was frequency shift keying, with 5327 Hz for a mark and 3995 Hz for a space.

So it at least it had a simple checksum, but the packet format was hardly "robust". Workable, but memory of those days was that the cassette was quite flakey as a data storage format, sometimes it worked, sometimes it did not. And when it did not rereading things all over again sometimes magically had them work.

Subject: Re: Obit - Sir Clive Sinclair, Computing Pioneer

On 2021-09-23, Rich <rich@example.invalid> wrote:

> In comp.os.linux.misc Peter Flass <peter\_flass@yahoo.com> wrote: > >> Carlos E. R. <robin\_listas@es.invalid> wrote: >> >>> On 22/09/2021 21.57, Andreas Kohlbach wrote: >>> >>>> On Wed, 22 Sep 2021 09:13:12 +0200, Carlos E. R. wrote: >>>> >>>> > Might not work (a capture). Just a guess. If you do try, >>>> > make sure to not use mp3. Now that I think, I would try the >>>> > experiment, to find out. >>>> >>>> There was a short lived [1] UK computer show "4 Computer Buffs" >>>> <https://www.imdb.com/title/tt1178499/> I never heard of before. >>>> They sent program data via audio the audience record. When I found >>>> the show on Youtube I tested that (extracted the audio at that >>>> position) and ran the resulting WAV in an emulator fir that >>>> particular machine on my PC. It my amazement it worked. >>>  $\gg$  Wow. >> >> Systems that saved programs on cassette used an audio format. Due to >> the sloppiness of the media, I think the recording format had to be >> pretty robust. > > At least in the case of the Atari 400/800 cassette format it was a very > simple format: > > Format details are here: https://www.atariarchives.org/dere/chaptC.php > > 132 byte records, two start bytes for 'speed detection', a control > byte, 128 data bytes, and a single checksum byte (and the checksum is > just a simple endaround carry sum of the 131 other bytes in the record). > > The physical byte encoding on the tape was frequency shift keying, with > 5327 Hz for a mark and 3995 Hz for a space. > > So it at least it had a simple checksum, but the packet format was > hardly "robust". Workable, but memory of those days was that the > cassette was quite flakey as a data storage format, sometimes it > worked, sometimes it did not. And when it did not rereading things all > over again sometimes magically had them work.

cassette decks, but I had a couple of reel-to-reel decks, so I broke into their motor circuits and built a control box that would use the cassette motor control circuits to activate relays to switch 110-volt motor power on and off.

I didn't have a real cassette interface in the beginning, but I did have a Bell 202 modem (1200 bps async) that I picked up somewhere. I recorded its output to tape and played it back in - it worked well enough, although when I finally scraped up the bucks for a CUTS board it was more reliable (but not much faster).

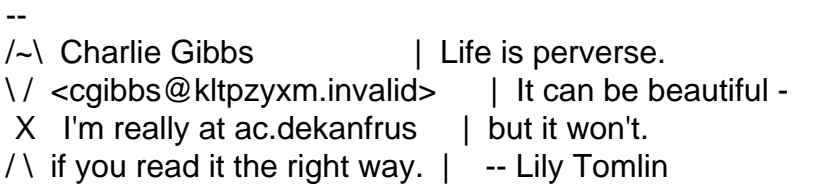

Subject: Re: Obit - Sir Clive Sinclair, Computing Pioneer Posted by [Peter Flass](http://www.megalextoria.com/forum2/index.php?t=usrinfo&id=24) on Thu, 23 Sep 2021 19:55:07 GMT [View Forum Message](http://www.megalextoria.com/forum2/index.php?t=rview&th=113330&goto=411179#msg_411179) <> [Reply to Message](http://www.megalextoria.com/forum2/index.php?t=post&reply_to=411179)

Charlie Gibbs <cgibbs@kltpzyxm.invalid> wrote:

> On 2021-09-23, Rich <rich@example.invalid> wrote:

> >> In comp.os.linux.misc Peter Flass <peter\_flass@yahoo.com> wrote: >> >>> Carlos E. R. <robin\_listas@es.invalid> wrote: >>> >>>> On 22/09/2021 21.57, Andreas Kohlbach wrote: >>>> >>>> > On Wed, 22 Sep 2021 09:13:12 +0200, Carlos E. R. wrote:  $>>>>>$ >>>> >> Might not work (a capture). Just a guess. If you do try, >>>> >> make sure to not use mp3. Now that I think, I would try the >>>> >> experiment, to find out.  $>>>>>$ >>>> > There was a short lived [1] UK computer show "4 Computer Buffs" >>>> > <https://www.imdb.com/title/tt1178499/> I never heard of before. >>>> > They sent program data via audio the audience record. When I found >>>> > the show on Youtube I tested that (extracted the audio at that >>>> > position) and ran the resulting WAV in an emulator fir that >>>> > particular machine on my PC. It my amazement it worked. >>>> >>>> Wow. >>> >>> Systems that saved programs on cassette used an audio format. Due to

>>> the sloppiness of the media, I think the recording format had to be

>>> pretty robust.

>>

>> At least in the case of the Atari 400/800 cassette format it was a very >> simple format:

>>

>> Format details are here: https://www.atariarchives.org/dere/chaptC.php >>

>> 132 byte records, two start bytes for 'speed detection', a control

>> byte, 128 data bytes, and a single checksum byte (and the checksum is

>> just a simple endaround carry sum of the 131 other bytes in the record).

>>

>> The physical byte encoding on the tape was frequency shift keying, with

>> 5327 Hz for a mark and 3995 Hz for a space.

>>

>> So it at least it had a simple checksum, but the packet format was

>> hardly "robust". Workable, but memory of those days was that the

>> cassette was quite flakey as a data storage format, sometimes it

>> worked, sometimes it did not. And when it did not rereading things all

>> over again sometimes magically had them work.

>

> Ah yes, I remember the good old days with my IMSAI. I didn't have

> cassette decks, but I had a couple of reel-to-reel decks, so I broke

> into their motor circuits and built a control box that would use the

> cassette motor control circuits to activate relays to switch 110-volt

> motor power on and off.

I was astonished when I got my first home computer with a cassette drive that it didn't do this!

>

> I didn't have a real cassette interface in the beginning, but I did

> have a Bell 202 modem (1200 bps async) that I picked up somewhere.

> I recorded its output to tape and played it back in - it worked well

> enough, although when I finally scraped up the bucks for a CUTS board

> it was more reliable (but not much faster).

>

-- Pete

Subject: Re: Obit - Sir Clive Sinclair, Computing Pioneer Posted by [Anonymous](http://www.megalextoria.com/forum2/index.php?t=usrinfo&id=) on Thu, 23 Sep 2021 22:21:01 GMT [View Forum Message](http://www.megalextoria.com/forum2/index.php?t=rview&th=113330&goto=411184#msg_411184) <> [Reply to Message](http://www.megalextoria.com/forum2/index.php?t=post&reply_to=411184)

Originally posted by: Carlos E. R.

On 23/09/2021 21.55, Peter Flass wrote: > Charlie Gibbs <cgibbs@kltpzyxm.invalid> wrote: >> On 2021-09-23, Rich <rich@example.invalid> wrote: >> >>> In comp.os.linux.misc Peter Flass <peter\_flass@yahoo.com> wrote: >>> >>>> Carlos E. R. <robin\_listas@es.invalid> wrote: >>>> >>>> > On 22/09/2021 21.57, Andreas Kohlbach wrote:  $>>>>>$ >>>> >> On Wed, 22 Sep 2021 09:13:12 +0200, Carlos E. R. wrote: >>>> >> >>>> >>> Might not work (a capture). Just a guess. If you do try, >>>> >>> make sure to not use mp3. Now that I think, I would try the >>>> >>> experiment, to find out. >>>> >> >>>> >> There was a short lived [1] UK computer show "4 Computer Buffs" >>>> >> <https://www.imdb.com/title/tt1178499/> I never heard of before. >>>> >> They sent program data via audio the audience record. When I found >>>> >> the show on Youtube I tested that (extracted the audio at that >>>> >> position) and ran the resulting WAV in an emulator fir that >>>> >> particular machine on my PC. It my amazement it worked.  $>>>>>$ >>>> > Wow. >>>> >>>> Systems that saved programs on cassette used an audio format. Due to >>>> the sloppiness of the media, I think the recording format had to be >>>> pretty robust. >>> >>> At least in the case of the Atari 400/800 cassette format it was a very >>> simple format: >>> >>> Format details are here: https://www.atariarchives.org/dere/chaptC.php >>> >>> 132 byte records, two start bytes for 'speed detection', a control >>> byte, 128 data bytes, and a single checksum byte (and the checksum is >>> just a simple endaround carry sum of the 131 other bytes in the record). >>> >>> The physical byte encoding on the tape was frequency shift keying, with >>> 5327 Hz for a mark and 3995 Hz for a space. >>> >>> So it at least it had a simple checksum, but the packet format was >>> hardly "robust". Workable, but memory of those days was that the >>> cassette was quite flakey as a data storage format, sometimes it >>> worked, sometimes it did not. And when it did not rereading things all >>> over again sometimes magically had them work. >>

>> Ah yes, I remember the good old days with my IMSAI. I didn't have

>> cassette decks, but I had a couple of reel-to-reel decks, so I broke

>> into their motor circuits and built a control box that would use the

>> cassette motor control circuits to activate relays to switch 110-volt

>> motor power on and off.

>

> I was astonished when I got my first home computer with a cassette drive

> that it didn't do this!

I have a foggy memory that it used the switch on/off wires of the microphone, which in some/all tape machines stopped the motor.

That would be the Sinclair Spectrum if any, but can't vouch for it.

-- Cheers,

Carlos E.R.

Subject: Re: Obit - Sir Clive Sinclair, Computing Pioneer Posted by [Harry Vaderchi](http://www.megalextoria.com/forum2/index.php?t=usrinfo&id=583) on Fri, 24 Sep 2021 11:42:04 GMT [View Forum Message](http://www.megalextoria.com/forum2/index.php?t=rview&th=113330&goto=411201#msg_411201) <> [Reply to Message](http://www.megalextoria.com/forum2/index.php?t=post&reply_to=411201)

On Fri, 24 Sep 2021 00:21:01 +0200 "Carlos E. R." <robin\_listas@es.invalid> wrote:

> On 23/09/2021 21.55, Peter Flass wrote:

>> Charlie Gibbs <cgibbs@kltpzyxm.invalid> wrote:

>>> On 2021-09-23, Rich <rich@example.invalid> wrote:

>>>

>>>> In comp.os.linux.misc Peter Flass <peter\_flass@yahoo.com> wrote: >>>> >>>> > Carlos E. R. <robin\_listas@es.invalid> wrote:  $>>>>>$ >>>> >> On 22/09/2021 21.57, Andreas Kohlbach wrote: >>>> >> >>>> >>> On Wed, 22 Sep 2021 09:13:12 +0200, Carlos E. R. wrote: >>>> >>> >>>> >>>> Might not work (a capture). Just a guess. If you do try, >>>> >>>> make sure to not use mp3. Now that I think, I would try the >>>> >>>> experiment, to find out.

>>>> >>>

>>>> >>> There was a short lived [1] UK computer show "4 Computer >>>> >>> Buffs" <https://www.imdb.com/title/tt1178499/> I never heard >>>> >>> of before. They sent program data via audio the audience >>>> >>> record. When I found the show on Youtube I tested that >>>> >>> (extracted the audio at that position) and ran the resulting

>>>> >>> WAV in an emulator fir that particular machine on my PC. It >>>> >>> my amazement it worked. >>>> >>  $\gg >> >>$  Wow.  $>>>>>$ >>>> > Systems that saved programs on cassette used an audio format. >>>> > Due to the sloppiness of the media, I think the recording format >>>> > had to be pretty robust. >>>> >>>> At least in the case of the Atari 400/800 cassette format it was >>>> a very simple format: >>>> >>>> Format details are here: >>>> https://www.atariarchives.org/dere/chaptC.php >>>> >>>> 132 byte records, two start bytes for 'speed detection', a >>>> control byte, 128 data bytes, and a single checksum byte (and the >>>> checksum is just a simple endaround carry sum of the 131 other >>>> bytes in the record). >>>> >>>> The physical byte encoding on the tape was frequency shift >>>> keying, with 5327 Hz for a mark and 3995 Hz for a space. >>>> >>>> So it at least it had a simple checksum, but the packet format >>>> was hardly "robust". Workable, but memory of those days was that >>>> the cassette was quite flakey as a data storage format, sometimes >>>> it worked, sometimes it did not. And when it did not rereading >>>> things all over again sometimes magically had them work. >>> >>> Ah yes, I remember the good old days with my IMSAI. I didn't have >>> cassette decks, but I had a couple of reel-to-reel decks, so I >>> broke into their motor circuits and built a control box that would >>> use the cassette motor control circuits to activate relays to >>> switch 110-volt motor power on and off. >> >> I was astonished when I got my first home computer with a cassette >> drive that it didn't do this! > > I have a foggy memory that it used the switch on/off wires of the > microphone, which in some/all tape machines stopped the motor. > > That would be the Sinclair Spectrum if any, but can't vouch for it. Drifting; the Amstrad early version (z80 based) CPC464 had a builtin cassette recorder.

-- Bah, and indeed Humbug. Originally posted by: Branimir Maksimovic

I had CPC6128 2x64kb and FLOPPY! z80 CPU alright and CP/M OS. Worked in bakershop in England to save money ti buy it. Learned to program on z80.

```
--
7-77-777
\|/
---
/|\
On 2021-09-24, Kerr-Mudd, John <admin@127.0.0.1> wrote:
> On Fri, 24 Sep 2021 00:21:01 +0200
> "Carlos E. R." <robin_listas@es.invalid> wrote:
> 
>> On 23/09/2021 21.55, Peter Flass wrote:
>>> Charlie Gibbs <cgibbs@kltpzyxm.invalid> wrote:
>>>> On 2021-09-23, Rich <rich@example.invalid> wrote:
>>>> 
>>>> > In comp.os.linux.misc Peter Flass <peter_flass@yahoo.com> wrote:
>>>>>>>>> >> Carlos E. R. <robin_listas@es.invalid> wrote:
>>>> >>
>>>> >>> On 22/09/2021 21.57, Andreas Kohlbach wrote:
>>>> >>>
>>>> >>>> On Wed, 22 Sep 2021 09:13:12 +0200, Carlos E. R. wrote:
>>>> >>>>
>>>> >>>>> Might not work (a capture). Just a guess. If you do try,
>>>> >>>>> make sure to not use mp3. Now that I think, I would try the 
>>>> >>>>> experiment, to find out.
>>>> >>>>
>>>> >>>> There was a short lived [1] UK computer show "4 Computer
>>>> >>>> Buffs" <https://www.imdb.com/title/tt1178499/> I never heard
>>>> >>>> of before. They sent program data via audio the audience
>>>> >>>> record. When I found the show on Youtube I tested that
>>>> >>>> (extracted the audio at that position) and ran the resulting
>>>> >>>> WAV in an emulator fir that particular machine on my PC. It
>>>> >>>> my amazement it worked.
>>>> >>>
>>>> >>> Wow.
>>>> >>
>>>> >> Systems that saved programs on cassette used an audio format.
>>>> >> Due to the sloppiness of the media, I think the recording format
>>>> >> had to be pretty robust.
```
 $>>>>>$ >>>> > At least in the case of the Atari 400/800 cassette format it was >>>> > a very simple format:  $>>>>>$ >>>> > Format details are here: >>>> > https://www.atariarchives.org/dere/chaptC.php  $>>>>>$ >>>> > 132 byte records, two start bytes for 'speed detection', a >>>> > control byte, 128 data bytes, and a single checksum byte (and the >>>> > checksum is just a simple endaround carry sum of the 131 other >>>> > bytes in the record).  $>>>>>$ >>>> > The physical byte encoding on the tape was frequency shift >>>> > keying, with 5327 Hz for a mark and 3995 Hz for a space.  $>>>>>$ >>>> > So it at least it had a simple checksum, but the packet format >>>> > was hardly "robust". Workable, but memory of those days was that >>>> > the cassette was quite flakey as a data storage format, sometimes >>>> > it worked, sometimes it did not. And when it did not rereading >>>> > things all over again sometimes magically had them work. >>>> >>>> Ah yes, I remember the good old days with my IMSAI. I didn't have >>>> cassette decks, but I had a couple of reel-to-reel decks, so I >>>> broke into their motor circuits and built a control box that would >>>> use the cassette motor control circuits to activate relays to >>>> switch 110-volt motor power on and off. >>> >>> I was astonished when I got my first home computer with a cassette >>> drive that it didn't do this! >> >> I have a foggy memory that it used the switch on/off wires of the >> microphone, which in some/all tape machines stopped the motor. >> >> That would be the Sinclair Spectrum if any, but can't vouch for it. > > Drifting; the Amstrad early version (z80 based) CPC464 had a builtin cassette recorder. >

-- Evil Sinner!

Subject: Re: Obit - Sir Clive Sinclair, Computing Pioneer Posted by [Harry Vaderchi](http://www.megalextoria.com/forum2/index.php?t=usrinfo&id=583) on Fri, 24 Sep 2021 12:40:10 GMT [View Forum Message](http://www.megalextoria.com/forum2/index.php?t=rview&th=113330&goto=411205#msg_411205) <> [Reply to Message](http://www.megalextoria.com/forum2/index.php?t=post&reply_to=411205)

On Fri, 24 Sep 2021 11:47:53 GMT

Branimir Maksimovic <branimir.maksimovic@gmail.com> wrote:

> I had CPC6128 2x64kb and FLOPPY! z80 CPU alright and CP/M OS.

- > Worked in bakershop in England to save money ti buy it.
- > Learned to program on z80.
- >
- $> -$
- > 7-77-777
- $> \sqrt{1/2}$
- > ---
- > /|\
- >

Please adopt usenet convention and post your reply text at the bottom, there's a good chap. And some judicious snipping would help too. (Yup I didn't do it last time, mea culpa).

> On 2021-09-24, Kerr-Mudd, John <admin@127.0.0.1> wrote: >> On Fri, 24 Sep 2021 00:21:01 +0200  $\mathbf l$ >> >> Drifting; the Amstrad early version (z80 based) CPC464 had a >> builtin cassette recorder. >> > >  $> -$ > Evil Sinner!

-- Bah, and indeed Humbug.

Subject: Re: Obit - Sir Clive Sinclair, Computing Pioneer Posted by [Anonymous](http://www.megalextoria.com/forum2/index.php?t=usrinfo&id=) on Fri, 24 Sep 2021 13:05:37 GMT [View Forum Message](http://www.megalextoria.com/forum2/index.php?t=rview&th=113330&goto=411206#msg_411206) <> [Reply to Message](http://www.megalextoria.com/forum2/index.php?t=post&reply_to=411206)

Originally posted by: Branimir Maksimovic

Ok, I'll do that when you learn how to format text properly. Top posting is what emphaises is on, and, if lot of text, they will not even read what is written. YES, CPC464 was very popular, and breaking SPEEDLOCK protections

as excercize :P

-- 7-77-777 \|/

/|\

```
On 2021-09-24, Kerr-Mudd, John <admin@127.0.0.1> wrote:
> On Fri, 24 Sep 2021 11:47:53 GMT Branimir Maksimovic
> <branimir.maksimovic@gmail.com> wrote:
> 
>> I had CPC6128 2x64kb and FLOPPY! z80 CPU alright and CP/M OS. Worked in
>> bakershop in England to save money ti buy it. Learned to program on z80.
>> 
>> -- 7-77-777 \|/ --- /|\
>> 
> Please adopt usenet convention and post your reply text at the bottom,
> there's a good chap. And some judicious snipping would help too. (Yup I
> didn't do it last time, mea culpa).
> 
> 
> 
>> On 2021-09-24, Kerr-Mudd, John <admin@127.0.0.1> wrote:
>>> On Fri, 24 Sep 2021 00:21:01 +0200
> []
>>> 
>>> Drifting; the Amstrad early version (z80 based) CPC464 had a builtin
>>> cassette recorder.
>>> 
>> 
>> 
>> -- Evil Sinner!
> 
> 
-- 
Evil Sinner!
```
Subject: Re: Obit - Sir Clive Sinclair, Computing Pioneer Posted by [Anonymous](http://www.megalextoria.com/forum2/index.php?t=usrinfo&id=) on Fri, 24 Sep 2021 15:36:16 GMT [View Forum Message](http://www.megalextoria.com/forum2/index.php?t=rview&th=113330&goto=411207#msg_411207) <> [Reply to Message](http://www.megalextoria.com/forum2/index.php?t=post&reply_to=411207)

Originally posted by: Andrea Croci

Same here. I so much hate having to scroll down to read what I want to read, that could be just there for me to see.

On 24.09.21 15:05, Branimir Maksimovic wrote:

- > Ok, I'll do that when you learn how to format text properly.
- > Top posting is what emphaises is on, and, if lot of text, they
- > will not even read what is written.

```
> YES, CPC464 was very popular, and breaking SPEEDLOCK protections
> as excercize :P
> -> 7-77-777
> \|/
> /|\
> 
> On 2021-09-24, Kerr-Mudd, John <admin@127.0.0.1> wrote:
>> On Fri, 24 Sep 2021 11:47:53 GMT Branimir Maksimovic
>> <branimir.maksimovic@gmail.com> wrote:
>> 
>>> I had CPC6128 2x64kb and FLOPPY! z80 CPU alright and CP/M OS. Worked in
>>> bakershop in England to save money ti buy it. Learned to program on z80.
>>> 
>>> -- 7-77-777 \|/ --- /|\
>>> 
>> Please adopt usenet convention and post your reply text at the bottom,
>> there's a good chap. And some judicious snipping would help too. (Yup I
>> didn't do it last time, mea culpa).
>> 
>> 
>> 
>>> On 2021-09-24, Kerr-Mudd, John <admin@127.0.0.1> wrote:
>>>> On Fri, 24 Sep 2021 00:21:01 +0200
>> []
>>>> 
>>>> Drifting; the Amstrad early version (z80 based) CPC464 had a builtin
>>>> cassette recorder.
>>>> 
>>> 
>>> 
>>> -- Evil Sinner!
>> 
>> 
> 
>
```
Subject: Re: Obit - Sir Clive Sinclair, Computing Pioneer Posted by [Charlie Gibbs](http://www.megalextoria.com/forum2/index.php?t=usrinfo&id=47) on Fri, 24 Sep 2021 17:16:55 GMT [View Forum Message](http://www.megalextoria.com/forum2/index.php?t=rview&th=113330&goto=411209#msg_411209) <> [Reply to Message](http://www.megalextoria.com/forum2/index.php?t=post&reply_to=411209)

On 2021-09-24, Branimir Maksimovic <branimir.maksimovic@gmail.com> wrote:

> Ok, I'll do that when you learn how to format text properly.

Or when you learn to spell "OK" properly... :-)

- > Top posting is what emphaises is on, and, if lot of text, they
- > will not even read what is written.

That only happens when people don't trim quoted text appropriately.

If you can't be bothered taking the time to make your message easy to read, I can't be bothered taking the time to decipher it.

Just because Outlook[1] vict^H^H^H^Husers succumb to its pressure to top-post doesn't make it a Good Thing.

[1] Properly pronounced "Look out!"

--  $\sim$  Charlie Gibbs | A: It messes up the flow of the thread. \ / <cgibbs@kltpzyxm.invalid> | Q: Why is top-posting bad?  $X$  I'm really at ac.dekanfrus | A: Top-posting.  $\sqrt{ }$  if you read it the right way.  $\sqrt{ }$  Q: What is an impediment to readability?

Subject: Re: Obit - Sir Clive Sinclair, Computing Pioneer Posted by [Ahem A Rivet's Shot](http://www.megalextoria.com/forum2/index.php?t=usrinfo&id=62) on Fri, 24 Sep 2021 18:08:32 GMT [View Forum Message](http://www.megalextoria.com/forum2/index.php?t=rview&th=113330&goto=411211#msg_411211) <> [Reply to Message](http://www.megalextoria.com/forum2/index.php?t=post&reply_to=411211)

On Fri, 24 Sep 2021 17:16:55 GMT Charlie Gibbs <cgibbs@kltpzyxm.invalid> wrote:

- > Just because Outlook[1] vict^H^H^H^Husers succumb to its pressure to
- > top-post doesn't make it a Good Thing.

 At work (the environment Outlook was designed for) top posting above a full quote is exactly the right thing to do. This is because there is no list and so the entire thread has to be in every message so that if someone else is added to the discussion they get the entire context. It just means that when one of these monsters lands in the inbox you have to start reading from the bottom, but at least by the time you get to the top you know what they're on about.

> [1] Properly pronounced "Look out!"

 or "Out House".

-- Steve O'Hara-Smith Odds and Ends at http://www.sohara.org/ On 2021-09-24, Ahem A Rivet's Shot <steveo@eircom.net> wrote:

- > On Fri, 24 Sep 2021 17:16:55 GMT
- > Charlie Gibbs <cgibbs@kltpzyxm.invalid> wrote:

>

- >> Just because Outlook<sup>[1]</sup> vict<sup>{</sup>H^H^H^H^Husers succumb to its pressure to
- >> top-post doesn't make it a Good Thing.

>

- > At work (the environment Outlook was designed for) top posting
- > above a full quote is exactly the right thing to do. This is because there
- > is no list and so the entire thread has to be in every message so that if
- > someone else is added to the discussion they get the entire context. It
- > just means that when one of these monsters lands in the inbox you have to
- > start reading from the bottom, but at least by the time you get to the top
- > you know what they're on about.

>

- >> [1] Properly pronounced "Look out!"
- >
- > or "Out House".

My analogy to this is a memo that gets sent around the office. When you receive it, you photocopy the whole thing, staple your reply to the top, and pass it on. Each time it comes back to you you have another copy of the whole damned thing, growing thicker every time. And all of those copies would be filling up everyone's filing cabinets. Worst of all, trying to read such a monstrosity from the beginning (i.e. bottom up) is a nightmare. If books were printed that way, they would start with the last chapter, followed by the second-to-last one, all the way down to the first chapter, which appears at the end. Reading such a book in order would be a supreme pain in the ass.

I realize that this habit has gotten so ingrained that it'll probably never be eradicated. But I don't have to like it.

--

 $/\sim$  Charlie Gibbs | Life is perverse.

\ / <cgibbs@kltpzyxm.invalid> | It can be beautiful -

- X I'm really at ac.dekanfrus | but it won't.
- $\wedge$  if you read it the right way.  $\|\cdot\|$  -- Lily Tomlin

Subject: Re: Obit - Sir Clive Sinclair, Computing Pioneer Posted by [scott](http://www.megalextoria.com/forum2/index.php?t=usrinfo&id=331) on Fri, 24 Sep 2021 21:02:38 GMT

Ahem A Rivet's Shot <steveo@eircom.net> writes:

> On Fri, 24 Sep 2021 17:16:55 GMT

> Charlie Gibbs <cgibbs@kltpzyxm.invalid> wrote:

>

>> Just because Outlook[1] vict^H^H^H^Husers succumb to its pressure to

>> top-post doesn't make it a Good Thing.

>

> At work (the environment Outlook was designed for) top posting

> above a full quote is exactly the right thing to do. This is because there

> is no list and so the entire thread has to be in every message so that if

> someone else is added to the discussion they get the entire context. It

> just means that when one of these monsters lands in the inbox you have to

> start reading from the bottom, but at least by the time you get to the top

> you know what they're on about.

>

Easily resolved if outlook would simply position the cursor at the point of the new reply rather than at the start of the message when reading new messages.

Subject: Re: Obit - Sir Clive Sinclair, Computing Pioneer Posted by [Anonymous](http://www.megalextoria.com/forum2/index.php?t=usrinfo&id=) on Fri, 24 Sep 2021 21:05:57 GMT [View Forum Message](http://www.megalextoria.com/forum2/index.php?t=rview&th=113330&goto=411217#msg_411217) <> [Reply to Message](http://www.megalextoria.com/forum2/index.php?t=post&reply_to=411217)

Originally posted by: Jeff Gaines

On 24/09/2021 in message <20210924190832.0e313ded01553756081c757e@eircom.net> Ahem A Rivet's Shot wrote:

> At work (the environment Outlook was designed for) top posting > above a full quote is exactly the right thing to do.

That's email, not Usenet posts. When you had to have some technical knowledge to use a computer nobody top posted - email or Usenet - in fact you would get chucked off mailing lists for top posting. It's only since the hoi polloi started using email that top posting has been prevalent.

Some languages read left to right, some right to left, but they are all read top to bottom.

-- Jeff Gaines Wiltshire UK

(Groucho Marx)

Originally posted by: Rich

In comp.os.linux.misc Branimir Maksimovic <branimir.maksimovic@gmail.com> wrote:

- > Ok, I'll do that when you learn how to format text properly.
- > Top posting is what emphaises is on, and, if lot of text, they
- > will not even read what is written.

A: Because it reverses the normal top to bottom temporal order of English language text.

Q: Why should one not top post?

Subject: Re: Obit - Sir Clive Sinclair, Computing Pioneer Posted by [Anonymous](http://www.megalextoria.com/forum2/index.php?t=usrinfo&id=) on Sat, 25 Sep 2021 00:07:49 GMT [View Forum Message](http://www.megalextoria.com/forum2/index.php?t=rview&th=113330&goto=411225#msg_411225) <> [Reply to Message](http://www.megalextoria.com/forum2/index.php?t=post&reply_to=411225)

Originally posted by: Branimir Maksimovic

Ana He even didn't notice THAT I AM NOT TOP POSTING, rateher put text on WHAT I AM REPLYING UNDER '--', SIGNATURE :P

--

7-77-777

\|/ ---

/|\d

On 2021-09-24, Andrea Croci <andrea.croci@gmx.de> wrote:

- > Same here. I so much hate having to scroll down to read what I want to
- > read, that could be just there for me to see.

>

- > On 24.09.21 15:05, Branimir Maksimovic wrote:
- >> Ok, I'll do that when you learn how to format text properly.
- >> Top posting is what emphaises is on, and, if lot of text, they
- >> will not even read what is written.
- >> YES, CPC464 was very popular, and breaking SPEEDLOCK protections

>> as excercize :P

 $>> -$ 

>> 7-77-777

- >> \|/
- >> /|\ >>

```
>> On 2021-09-24, Kerr-Mudd, John <admin@127.0.0.1> wrote:
>>> On Fri, 24 Sep 2021 11:47:53 GMT Branimir Maksimovic
>>> <branimir.maksimovic@gmail.com> wrote:
>>> 
>>>> I had CPC6128 2x64kb and FLOPPY! z80 CPU alright and CP/M OS. Worked in
>>>> bakershop in England to save money ti buy it. Learned to program on z80.
>>>> 
>>>> -- 7-77-777 \|/ --- /|\
>>>> 
>>> Please adopt usenet convention and post your reply text at the bottom,
>>> there's a good chap. And some judicious snipping would help too. (Yup I
>>> didn't do it last time, mea culpa).
>>> 
>>> 
>>> 
>>>> On 2021-09-24, Kerr-Mudd, John <admin@127.0.0.1> wrote:
>>>> > On Fri, 24 Sep 2021 00:21:01 +0200
>>> []
>>>>>>> > Drifting; the Amstrad early version (z80 based) CPC464 had a builtin
>>>> > cassette recorder.
>>>>>>>>> 
>>>> 
>>>> -- Evil Sinner!
>>> 
>>> 
>> 
>> 
> 
-- 
Evil Sinner!
```
Subject: Re: Obit - Sir Clive Sinclair, Computing Pioneer Posted by [Anonymous](http://www.megalextoria.com/forum2/index.php?t=usrinfo&id=) on Sat, 25 Sep 2021 00:12:19 GMT [View Forum Message](http://www.megalextoria.com/forum2/index.php?t=rview&th=113330&goto=411227#msg_411227) <> [Reply to Message](http://www.megalextoria.com/forum2/index.php?t=post&reply_to=411227)

Originally posted by: Branimir Maksimovic

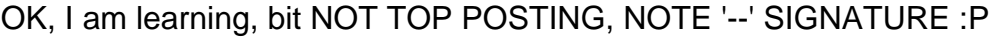

-- 7-77-777 \|/ ---

/|\

On 2021-09-24, Charlie Gibbs <cgibbs@kltpzyxm.invalid> wrote:

> On 2021-09-24, Branimir Maksimovic <branimir.maksimovic@gmail.com> wrote: >

>> Ok, I'll do that when you learn how to format text properly.

>

> Or when you learn to spell "OK" properly... :-)

>

>> Top posting is what emphaises is on, and, if lot of text, they

>> will not even read what is written.

>

> That only happens when people don't trim quoted text appropriately.

>

> If you can't be bothered taking the time to make your message

> easy to read, I can't be bothered taking the time to decipher it.

>

- > Just because Outlook[1] vict^H^H^H^Husers succumb to its pressure to
- > top-post doesn't make it a Good Thing.

>

- > [1] Properly pronounced "Look out!"
- >

--

Evil Sinner!

Subject: Re: Obit - Sir Clive Sinclair, Computing Pioneer Posted by [Anonymous](http://www.megalextoria.com/forum2/index.php?t=usrinfo&id=) on Sat, 25 Sep 2021 00:29:28 GMT [View Forum Message](http://www.megalextoria.com/forum2/index.php?t=rview&th=113330&goto=411230#msg_411230) <> [Reply to Message](http://www.megalextoria.com/forum2/index.php?t=post&reply_to=411230)

Originally posted by: Branimir Maksimovic

> On 2021-09-24, Scott Lurndal <scott@slp53.sl.home> wrote: Ahem A Rivet's Shot

> <steveo@eircom.net> writes:

<...>

- >
- > Easily resolved if outlook would simply position the cursor at the point of
- > the new reply rather than at the start of the message when reading new
- > messages.

It is easy in VIM, just gq}, you have formated text and cursor position, BOTH.

-- 7-77-777 \|/ --- /|\

Subject: Re: Obit - Sir Clive Sinclair, Computing Pioneer Posted by [Anonymous](http://www.megalextoria.com/forum2/index.php?t=usrinfo&id=) on Sat, 25 Sep 2021 00:33:04 GMT [View Forum Message](http://www.megalextoria.com/forum2/index.php?t=rview&th=113330&goto=411231#msg_411231) <> [Reply to Message](http://www.megalextoria.com/forum2/index.php?t=post&reply_to=411231)

Originally posted by: Branimir Maksimovic

On 2021-09-24, Jeff Gaines <jgaines\_newsid@yahoo.co.uk> wrote:

<...>

>

> Some languages read left to right, some right to left, but they are all read

> top to bottom.

>

Sure, but to make people \*THINK\* on WHAT YOU ARE REPLYING is MORE IMPORTANT.

-- 7-77-777 \|/ --- /|\ -- Evil Sinner!

Subject: Re: Obit - Sir Clive Sinclair, Computing Pioneer Posted by [Anonymous](http://www.megalextoria.com/forum2/index.php?t=usrinfo&id=) on Sat, 25 Sep 2021 00:35:11 GMT [View Forum Message](http://www.megalextoria.com/forum2/index.php?t=rview&th=113330&goto=411232#msg_411232) <> [Reply to Message](http://www.megalextoria.com/forum2/index.php?t=post&reply_to=411232)

Originally posted by: Branimir Maksimovic

On 2021-09-24, Rich <rich@example.invalid> wrote:

<...>

- > A: Because it reverses the normal top to bottom temporal order of English
- > language text.
- >
- > Q: Why should one not top post?

>

>

Because you break automatism and MAKE people AWARE of TEXT, because they HAVE TO READ ALL in order to FIGURE OUT what you are replying.

-- 7-77-777 \|/ --- /|\ --

Evil Sinner!

Subject: Re: Obit - Sir Clive Sinclair, Computing Pioneer Posted by [Aragorn](http://www.megalextoria.com/forum2/index.php?t=usrinfo&id=179) on Sat, 25 Sep 2021 01:01:05 GMT [View Forum Message](http://www.megalextoria.com/forum2/index.php?t=rview&th=113330&goto=411236#msg_411236) <> [Reply to Message](http://www.megalextoria.com/forum2/index.php?t=post&reply_to=411236)

On 25.09.2021 at 00:07, Branimir Maksimovic scribbled:

- > Ana He even didn't notice THAT I AM NOT TOP POSTING,
- > rateher put text on WHAT I AM REPLYING UNDER '--',
- > SIGNATURE :P
- 1. Your signature delimiter is broken. It should be "dash dash space", not "dash dash".
- 2. The signature should be no longer than four lines.

-- With respect,  $=$  Aragorn  $=$ 

Subject: Re: Obit - Sir Clive Sinclair, Computing Pioneer Posted by [Ahem A Rivet's Shot](http://www.megalextoria.com/forum2/index.php?t=usrinfo&id=62) on Sat, 25 Sep 2021 02:35:28 GMT [View Forum Message](http://www.megalextoria.com/forum2/index.php?t=rview&th=113330&goto=411239#msg_411239) <> [Reply to Message](http://www.megalextoria.com/forum2/index.php?t=post&reply_to=411239)

On Fri, 24 Sep 2021 21:02:38 GMT scott@slp53.sl.home (Scott Lurndal) wrote:

> Ahem A Rivet's Shot <steveo@eircom.net> writes:

- > Easily resolved if outlook would simply position the cursor at the
- > point of the new reply rather than at the start of the message when
- > reading new messages.

 You have missed the point - in this context you want the replies to be at the top and you want a complete copy of the entire thread. Interleaved replies and snipping in that context is completely wrong it destroys

essential information.

-- Steve O'Hara-Smith Odds and Ends at http://www.sohara.org/

Subject: Re: Obit - Sir Clive Sinclair, Computing Pioneer Posted by [Ahem A Rivet's Shot](http://www.megalextoria.com/forum2/index.php?t=usrinfo&id=62) on Sat, 25 Sep 2021 02:39:26 GMT [View Forum Message](http://www.megalextoria.com/forum2/index.php?t=rview&th=113330&goto=411238#msg_411238) <> [Reply to Message](http://www.megalextoria.com/forum2/index.php?t=post&reply_to=411238)

On 24 Sep 2021 21:05:57 GMT "Jeff Gaines" <igaines\_newsid@yahoo.co.uk> wrote:

- > On 24/09/2021 in message
- > <20210924190832.0e313ded01553756081c757e@eircom.net> Ahem A Rivet's Shot
- > wrote:

>

>> At work (the environment Outlook was designed for) top posting >> above a full quote is exactly the right thing to do.

>

> That's email, not Usenet posts. When you had to have some technical

 Correct, more to the point it is direct email not mailing list email.

> knowledge to use a computer nobody top posted - email or Usenet - in fact

 Mailing list or USENET correct. My point was that Outlook is not designed for mailing lists or USENET it is designed for direct email in a corporate setting where top posting and full quotes are appropriate in complete contrast to USENET and mailing lists where they are not.

-- Steve O'Hara-Smith Odds and Ends at http://www.sohara.org/

Subject: Re: Obit - Sir Clive Sinclair, Computing Pioneer Posted by [Anonymous](http://www.megalextoria.com/forum2/index.php?t=usrinfo&id=) on Sat, 25 Sep 2021 03:51:42 GMT [View Forum Message](http://www.megalextoria.com/forum2/index.php?t=rview&th=113330&goto=411240#msg_411240) <> [Reply to Message](http://www.megalextoria.com/forum2/index.php?t=post&reply_to=411240)

Originally posted by: Branimir Maksimovic

**Corrected** 

--

7-77-777 \|/ --- /|\ On 2021-09-25, Aragorn <thorongil@telenet.be> wrote: > On 25.09.2021 at 00:07, Branimir Maksimovic scribbled: > >> Ana He even didn't notice THAT I AM NOT TOP POSTING, >> rateher put text on WHAT I AM REPLYING UNDER '--', >> SIGNATURE :P > > 1. Your signature delimiter is broken. It should be > "dash dash space", not "dash dash". > > 2. The signature should be no longer than four lines. >

-- Evil Sinner!

Subject: Re: Obit - Sir Clive Sinclair, Computing Pioneer Posted by [Anonymous](http://www.megalextoria.com/forum2/index.php?t=usrinfo&id=) on Sat, 25 Sep 2021 03:52:48 GMT [View Forum Message](http://www.megalextoria.com/forum2/index.php?t=rview&th=113330&goto=411241#msg_411241) <> [Reply to Message](http://www.megalextoria.com/forum2/index.php?t=post&reply_to=411241)

Originally posted by: Branimir Maksimovic

```
Why just four lines?
```

```
-- 
7-77-777
\|/
---
/|\
On 2021-09-25, Aragorn <thorongil@telenet.be> wrote:
> On 25.09.2021 at 00:07, Branimir Maksimovic scribbled:
> 
>> Ana He even didn't notice THAT I AM NOT TOP POSTING,
>> rateher put text on WHAT I AM REPLYING UNDER '--',
>> SIGNATURE :P
> 
> 1. Your signature delimiter is broken. It should be
> "dash dash space", not "dash dash".
> 
> 2. The signature should be no longer than four lines.
>
```
Subject: Re: Obit - Sir Clive Sinclair, Computing Pioneer Posted by [Aragorn](http://www.megalextoria.com/forum2/index.php?t=usrinfo&id=179) on Sat, 25 Sep 2021 04:30:09 GMT [View Forum Message](http://www.megalextoria.com/forum2/index.php?t=rview&th=113330&goto=411242#msg_411242) <> [Reply to Message](http://www.megalextoria.com/forum2/index.php?t=post&reply_to=411242)

On 25.09.2021 at 03:51, Branimir Maksimovic scribbled:

> Corrected.

Not really. Your "signature" contains more than four lines, and your message body contains no reference whatsoever as to what you are replying to.

Most people on Usenet are subscribed to more than one newsgroup. Your style of quoting makes that into a nightmare every time they stumble upon your posts.

Usenet netiquette and convention stipulate that you would sbip the irrelevant quoted content from your replies and that you write your own replies underneath the remaining paragraphs in an interleaved fashion.

Any deviation from that standard makes the Usenet experience only harder for everyone else, and needlessly so, because it really doesn't cost any effort to do it right.

-- With respect,  $=$  Aragorn  $=$ 

Subject: Re: Obit - Sir Clive Sinclair, Computing Pioneer Posted by [Aragorn](http://www.megalextoria.com/forum2/index.php?t=usrinfo&id=179) on Sat, 25 Sep 2021 04:35:19 GMT [View Forum Message](http://www.megalextoria.com/forum2/index.php?t=rview&th=113330&goto=411243#msg_411243) <> [Reply to Message](http://www.megalextoria.com/forum2/index.php?t=post&reply_to=411243)

On 25.09.2021 at 03:52, Branimir Maksimovic scribbled:

> Why just four lines?

Netiquette. It's supposed to be a signature, not the Encyclopedia Britanica.

--

Subject: Re: Obit - Sir Clive Sinclair, Computing Pioneer Posted by [Anonymous](http://www.megalextoria.com/forum2/index.php?t=usrinfo&id=) on Sat, 25 Sep 2021 05:19:57 GMT [View Forum Message](http://www.megalextoria.com/forum2/index.php?t=rview&th=113330&goto=411244#msg_411244) <> [Reply to Message](http://www.megalextoria.com/forum2/index.php?t=post&reply_to=411244)

Originally posted by: J. Clarke

On Sat, 25 Sep 2021 06:35:19 +0200, Aragorn <thorongil@telenet.be> wrote:

> On 25.09.2021 at 03:52, Branimir Maksimovic scribbled:

>

>> Why just four lines?

>

> Netiquette. It's supposed to be a signature, not the Encyclopedia > Britanica.

Geez, just plonk the twit.

Subject: Re: Obit - Sir Clive Sinclair, Computing Pioneer Posted by [Arne Luft](http://www.megalextoria.com/forum2/index.php?t=usrinfo&id=552) on Sat, 25 Sep 2021 08:31:20 GMT [View Forum Message](http://www.megalextoria.com/forum2/index.php?t=rview&th=113330&goto=411249#msg_411249) <> [Reply to Message](http://www.megalextoria.com/forum2/index.php?t=post&reply_to=411249)

Ahem A Rivet's Shot <steveo@eircom.net> writes:

> scott@slp53.sl.home (Scott Lurndal) wrote:

>> Easily resolved if outlook would simply position the cursor at the

- >> point of the new reply rather than at the start of the message when
- >> reading new messages.

>

- > You have missed the point in this context you want the replies to be
- > at the top and you want a complete copy of the entire thread.

Anyone added to the discussion late has to read all the context backwards. Speaking as someone is quite often added to discussions half way through, that's the opposite of what I want.

> Interleaved replies and snipping in that context is completely wrong

> it destroys essential information.

Interleaving and putting the new material at the top aren't the only options.

Subject: Re: Obit - Sir Clive Sinclair, Computing Pioneer Posted by [Anonymous](http://www.megalextoria.com/forum2/index.php?t=usrinfo&id=) on Sat, 25 Sep 2021 09:12:05 GMT [View Forum Message](http://www.megalextoria.com/forum2/index.php?t=rview&th=113330&goto=411250#msg_411250) <> [Reply to Message](http://www.megalextoria.com/forum2/index.php?t=post&reply_to=411250)

Originally posted by: Stéphane CARPENTIER

Le 25-09-2021, Branimir Maksimovic <branimir.maksimovic@gmail.com> a écrit :

> On 2021-09-24, Rich <rich@example.invalid> wrote:

 $> < . . >$ 

>> A: Because it reverses the normal top to bottom temporal order of English

- >> language text.
- >>
- >> Q: Why should one not top post?

>> >>

- > Because you break automatism and MAKE people AWARE of TEXT, because they
- > HAVE TO READ ALL in order to FIGURE OUT what you are replying.

That's the purpose of removing everything out of context. Because usenet is an asynchronous media, when you read the answer a week after, it can be good to have a little context. It avoid the need to chose between reading again the all message and reading nothing of it.

-- Si vous avez du temps à perdre : https://scarpet42.gitlab.io

Subject: Re: Obit - Sir Clive Sinclair, Computing Pioneer Posted by [Anonymous](http://www.megalextoria.com/forum2/index.php?t=usrinfo&id=) on Sat, 25 Sep 2021 11:35:08 GMT [View Forum Message](http://www.megalextoria.com/forum2/index.php?t=rview&th=113330&goto=411252#msg_411252) <> [Reply to Message](http://www.megalextoria.com/forum2/index.php?t=post&reply_to=411252)

## Originally posted by: Branimir Maksimovic

On 2021-09-25, Aragorn <thorongil@telenet.be> wrote:

- > On 25.09.2021 at 03:51, Branimir Maksimovic scribbled:
- >

>> Corrected.

>

- > Not really. Your "signature" contains more than four lines, and your
- > message body contains no reference whatsoever as to what you are
- > replying to.
- >

-- 7-77-777 Evil Sinner!

Subject: Re: Obit - Sir Clive Sinclair, Computing Pioneer Posted by [Anonymous](http://www.megalextoria.com/forum2/index.php?t=usrinfo&id=) on Sat, 25 Sep 2021 11:36:12 GMT [View Forum Message](http://www.megalextoria.com/forum2/index.php?t=rview&th=113330&goto=411253#msg_411253) <> [Reply to Message](http://www.megalextoria.com/forum2/index.php?t=post&reply_to=411253)

Originally posted by: Branimir Maksimovic

On 2021-09-25, Aragorn <thorongil@telenet.be> wrote:

> On 25.09.2021 at 03:52, Branimir Maksimovic scribbled:

>

>> Why just four lines?

>

> Netiquette. It's supposed to be a signature, not the Encyclopedia

- > Britanica.
- >
- >

understood. Will just quote on what i am replying...

-- 7-77-777 Evil Sinner!

Subject: Re: Obit - Sir Clive Sinclair, Computing Pioneer Posted by [Anonymous](http://www.megalextoria.com/forum2/index.php?t=usrinfo&id=) on Sat, 25 Sep 2021 11:39:24 GMT [View Forum Message](http://www.megalextoria.com/forum2/index.php?t=rview&th=113330&goto=411255#msg_411255) <> [Reply to Message](http://www.megalextoria.com/forum2/index.php?t=post&reply_to=411255)

Originally posted by: Branimir Maksimovic

On 2021-09-25, Stéphane CARPENTIER <sc@fiat-linux.fr> wrote:

>>> Q: Why should one not top post?

>>> >>>

>> Because you break automatism and MAKE people AWARE of TEXT, because they

>> HAVE TO READ ALL in order to FIGURE OUT what you are replying.

>

- > That's the purpose of removing everything out of context. Because usenet
- > is an asynchronous media, when you read the answer a week after, it can
- > be good to have a little context. It avoid the need to chose between
- > reading again the all message and reading nothing of it.

## > OK. LEARNED.

-- 7-77-777 Evil Sinner!

Subject: Re: Obit - Sir Clive Sinclair, Computing Pioneer Posted by [Anonymous](http://www.megalextoria.com/forum2/index.php?t=usrinfo&id=) on Sat, 25 Sep 2021 11:45:34 GMT [View Forum Message](http://www.megalextoria.com/forum2/index.php?t=rview&th=113330&goto=411256#msg_411256) <> [Reply to Message](http://www.megalextoria.com/forum2/index.php?t=post&reply_to=411256)

Originally posted by: Branimir Maksimovic

On 2021-09-25, J Clarke <jclarke.873638@gmail.com> wrote: > On Sat, 25 Sep 2021 06:35:19 +0200, Aragorn <thorongil@telenet.be> > wrote: > >> On 25.09.2021 at 03:52, Branimir Maksimovic scribbled: >> >>> Why just four lines? >> >> Netiquette. It's supposed to be a signature, not the Encyclopedia >> Britanica. > > Geez, just plonk the twit. Score file or kill file or filter is for weak minded, ones that could not stand what is written :P Just don't reply and relax, it's much better exercize :P -- 7-77-777 Evil Sinner!

Subject: Re: Obit - Sir Clive Sinclair, Computing Pioneer Posted by [Anonymous](http://www.megalextoria.com/forum2/index.php?t=usrinfo&id=) on Sat, 25 Sep 2021 13:44:41 GMT [View Forum Message](http://www.megalextoria.com/forum2/index.php?t=rview&th=113330&goto=411259#msg_411259) <> [Reply to Message](http://www.megalextoria.com/forum2/index.php?t=post&reply_to=411259)

Originally posted by: Stéphane CARPENTIER

Le 25-09-2021, Branimir Maksimovic <branimir.maksimovic@gmail.com> a écrit : > On 2021-09-24, Jeff Gaines <jgaines\_newsid@yahoo.co.uk> wrote: > > <...> >>

>> Some languages read left to right, some right to left, but they are all read >> top to bottom.

## >>

> Sure, but to make people \*THINK\* on WHAT YOU ARE REPLYING is MORE IMPORTANT.

Yes, when I read a message, if if see I need a little bit context, I'll read the short quotation above. I'll never read the long message bellow and I'll consider the message as useless.

--

Si vous avez du temps à perdre : https://scarpet42.gitlab.io

Subject: Re: Obit - Sir Clive Sinclair, Computing Pioneer Posted by [Anonymous](http://www.megalextoria.com/forum2/index.php?t=usrinfo&id=) on Sat, 25 Sep 2021 13:55:07 GMT [View Forum Message](http://www.megalextoria.com/forum2/index.php?t=rview&th=113330&goto=411260#msg_411260) <> [Reply to Message](http://www.megalextoria.com/forum2/index.php?t=post&reply_to=411260)

Originally posted by: Branimir Maksimovic

On 2021-09-25, Stéphane CARPENTIER <sc@fiat-linux.fr> wrote:

>

- > Yes, when I read a message, if if see I need a little bit context, I'll
- > read the short quotation above. I'll never read the long message bellow
- > and I'll consider the message as useless.
- >

Then, snipping is most important?

-- 7-77-777

Evil Sinner!

Subject: Re: Obit - Sir Clive Sinclair, Computing Pioneer Posted by [Ahem A Rivet's Shot](http://www.megalextoria.com/forum2/index.php?t=usrinfo&id=62) on Sat, 25 Sep 2021 14:31:23 GMT [View Forum Message](http://www.megalextoria.com/forum2/index.php?t=rview&th=113330&goto=411263#msg_411263) <> [Reply to Message](http://www.megalextoria.com/forum2/index.php?t=post&reply_to=411263)

On Sat, 25 Sep 2021 13:55:07 GMT Branimir Maksimovic <branimir.maksimovic@gmail.com> wrote:

> Then, snipping is most important?

 Indeed, there is some art in retaining the minimum useful context. Once upon a time it was common for USENET servers to reject posts that had a poor ratio of new material to quoted material. Of course in those days bandwidth[1] and storage were much more expensive - but human attention span hasn't increased in line with those things so it is still useful to be brief.

[1] In the early days of USENET many leaf sites had a 15 minute daily slot to exchange data over a modem line using UUCP - all email, USENET and file transfer (very unpopular with admins) traffic had to fit in that slot.

-- Steve O'Hara-Smith Odds and Ends at http://www.sohara.org/

Subject: Re: Obit - Sir Clive Sinclair, Computing Pioneer Posted by [D.J.](http://www.megalextoria.com/forum2/index.php?t=usrinfo&id=58) on Sat, 25 Sep 2021 15:04:50 GMT [View Forum Message](http://www.megalextoria.com/forum2/index.php?t=rview&th=113330&goto=411264#msg_411264) <> [Reply to Message](http://www.megalextoria.com/forum2/index.php?t=post&reply_to=411264)

On 24 Sep 2021 21:05:57 GMT, "Jeff Gaines"

<jgaines\_newsid@yahoo.co.uk> wrote:

> On 24/09/2021 in message

> <20210924190832.0e313ded01553756081c757e@eircom.net> Ahem A Rivet's Shot > wrote:

>

>> At work (the environment Outlook was designed for) top posting >> above a full quote is exactly the right thing to do.

>

> That's email, not Usenet posts. When you had to have some technical

> knowledge to use a computer nobody top posted - email or Usenet - in fact

> you would get chucked off mailing lists for top posting. It's only since

> the hoi polloi started using email that top posting has been prevalent.

>

> Some languages read left to right, some right to left, but they are all

> read top to bottom.

We had outlook at my last job, we all bottom posted. My boss, and the head boss, preferred it that way.

Subject: Re: Obit - Sir Clive Sinclair, Computing Pioneer Posted by [Anonymous](http://www.megalextoria.com/forum2/index.php?t=usrinfo&id=) on Sat, 25 Sep 2021 16:53:15 GMT [View Forum Message](http://www.megalextoria.com/forum2/index.php?t=rview&th=113330&goto=411265#msg_411265) <> [Reply to Message](http://www.megalextoria.com/forum2/index.php?t=post&reply_to=411265)

Originally posted by: gareth evans

Top and also bottom posting have always both been conventions on Usenet, and if you encounter a pedant who is up his own fundamentum, then post both at the top and also at the bottom, as this post, which should make everybody happy.

On 24/09/2021 13:40, Kerr-Mudd, John wrote: >>

> Please adopt usenet convention and post your reply text at the bottom, there's a good chap. And some judicious snipping would help too. (Yup I didn't do it last time, mea culpa). >

Top and also bottom posting have always both been conventions on Usenet, and if you encounter a pedant who is up his own fundamentum, then post both at the top and also at the bottom, as this post, which should make everybody happy.

Subject: Re: Obit - Sir Clive Sinclair, Computing Pioneer Posted by [Anonymous](http://www.megalextoria.com/forum2/index.php?t=usrinfo&id=) on Sat, 25 Sep 2021 17:02:00 GMT [View Forum Message](http://www.megalextoria.com/forum2/index.php?t=rview&th=113330&goto=411269#msg_411269) <> [Reply to Message](http://www.megalextoria.com/forum2/index.php?t=post&reply_to=411269)

Originally posted by: Branimir Maksimovic

On 2021-09-25, Ahem A Rivet's Shot <steveo@eircom.net> wrote:

>> Then, snipping is most important?

>

- > Indeed, there is some art in retaining the minimum useful context.
- > Once upon a time it was common for USENET servers to reject posts that had
- > a poor ratio of new material to quoted material. Of course in those days
- > bandwidth[1] and storage were much more expensive but human attention span
- > hasn't increased in line with those things so it is still useful to be

> brief.

- >
- > [1] In the early days of USENET many leaf sites had a 15 minute daily slot
- > to exchange data over a modem line using UUCP all email, USENET and file
- > transfer (very unpopular with admins) traffic had to fit in that slot.

>

Thanks, I'll remember, that just to aknowledge that I have read.

--

7-77-777 Evil Sinner!

Subject: Re: Obit - Sir Clive Sinclair, Computing Pioneer Posted by [Anonymous](http://www.megalextoria.com/forum2/index.php?t=usrinfo&id=) on Sat, 25 Sep 2021 17:03:49 GMT [View Forum Message](http://www.megalextoria.com/forum2/index.php?t=rview&th=113330&goto=411270#msg_411270) <> [Reply to Message](http://www.megalextoria.com/forum2/index.php?t=post&reply_to=411270)

Originally posted by: Branimir Maksimovic

On 2021-09-25, gareth evans <headstone255@yahoo.com> wrote:

- > Top and also bottom posting have always both been conventions on Usenet, and
- > if you encounter a pedant who is up his own fundamentum, then post both at

> the top and also at the bottom, as this post, which should make everybody

> happy.

great, but please reformat text, it looks ugly on terminal text readers.

>

> On 24/09/2021 13:40, Kerr-Mudd, John wrote:

>>>

>> Please adopt usenet convention and post your reply text at the bottom,

>> there's a good chap. And some judicious snipping would help too. (Yup I

>> didn't do it last time, mea culpa).

>> >

> Top and also bottom posting have always both been conventions on Usenet, and

> if you encounter a pedant who is up his own fundamentum, then post both at

> the top and also at the bottom, as this post, which should make everybody

> happy.

>

great, but please reformat text, it looks ugly on terminal text readers.

--

7-77-777 Evil Sinner!

Subject: Re: Obit - Sir Clive Sinclair, Computing Pioneer Posted by [Peter Flass](http://www.megalextoria.com/forum2/index.php?t=usrinfo&id=24) on Sat, 25 Sep 2021 19:28:23 GMT [View Forum Message](http://www.megalextoria.com/forum2/index.php?t=rview&th=113330&goto=411274#msg_411274) <> [Reply to Message](http://www.megalextoria.com/forum2/index.php?t=post&reply_to=411274)

Aragorn <thorongil@telenet.be> wrote:

> On 25.09.2021 at 03:51, Branimir Maksimovic scribbled:

>

>> Corrected.

>

> Not really. Your "signature" contains more than four lines, and your

> message body contains no reference whatsoever as to what you are

> replying to.

>

> Most people on Usenet are subscribed to more than one newsgroup. Your

> style of quoting makes that into a nightmare every time they stumble

> upon your posts.

>

> Usenet netiquette and convention stipulate that you would sbip the

> irrelevant quoted content from your replies and that you write your own

> replies underneath the remaining paragraphs in an interleaved fashion.

>

> Any deviation from that standard makes the Usenet experience only

- > harder for everyone else, and needlessly so, because it really doesn't
- > cost any effort to do it right.

>

I think I'm just going to have to ignore those posts. I really hope they don't contain anything interesting.

-- Pete

Subject: Re: Obit - Sir Clive Sinclair, Computing Pioneer Posted by [Anonymous](http://www.megalextoria.com/forum2/index.php?t=usrinfo&id=) on Sun, 26 Sep 2021 17:24:34 GMT [View Forum Message](http://www.megalextoria.com/forum2/index.php?t=rview&th=113330&goto=411297#msg_411297) <> [Reply to Message](http://www.megalextoria.com/forum2/index.php?t=post&reply_to=411297)

Originally posted by: yamas

On Sat, 25 Sep 2021 00:07:49 +0000, Branimir Maksimovic wrote:

> UNDER '--', SIGNATURE

IOW, you're a moron. THAT, is NOT what a signature is, nor how you construct one!!!

--

Testing testing

Subject: Re: Obit - Sir Clive Sinclair, Computing Pioneer Posted by [D.J.](http://www.megalextoria.com/forum2/index.php?t=usrinfo&id=58) on Mon, 27 Sep 2021 14:59:18 GMT [View Forum Message](http://www.megalextoria.com/forum2/index.php?t=rview&th=113330&goto=411312#msg_411312) <> [Reply to Message](http://www.megalextoria.com/forum2/index.php?t=post&reply_to=411312)

On Sat, 25 Sep 2021 15:31:23 +0100, Ahem A Rivet's Shot <steveo@eircom.net> wrote:

- > On Sat, 25 Sep 2021 13:55:07 GMT
- > Branimir Maksimovic <branimir.maksimovic@gmail.com> wrote:
- >
- >> Then, snipping is most important?
- >
- > Indeed, there is some art in retaining the minimum useful context.
- > Once upon a time it was common for USENET servers to reject posts that had
- > a poor ratio of new material to quoted material. Of course in those days
- > bandwidth[1] and storage were much more expensive but human attention span
- > hasn't increased in line with those things so it is still useful to be

> brief.

>

> [1] In the early days of USENET many leaf sites had a 15 minute daily slot

- > to exchange data over a modem line using UUCP all email, USENET and file
- > transfer (very unpopular with admins) traffic had to fit in that slot.

Ah, the good old days of ftpmail for binaries for home computers.

Subject: Re: Obit - Sir Clive Sinclair, Computing Pioneer Posted by [Anonymous](http://www.megalextoria.com/forum2/index.php?t=usrinfo&id=) on Wed, 29 Sep 2021 01:11:58 GMT [View Forum Message](http://www.megalextoria.com/forum2/index.php?t=rview&th=113330&goto=411353#msg_411353) <> [Reply to Message](http://www.megalextoria.com/forum2/index.php?t=post&reply_to=411353)

Originally posted by: Branimir Maksimovic

On 2021-09-26, yamas <yamas@bloodyhell.no.way> wrote: > On Sat, 25 Sep 2021 00:07:49 +0000, Branimir Maksimovic wrote: > >> UNDER '--', SIGNATURE > > IOW, you're a moron. THAT, is NOT what a signature is, nor how you > construct one!!! >

Thanks, for compliment, is this now OK?

--

7-77-777 Evil Sinner!

Subject: Re: Obit - Sir Clive Sinclair, Computing Pioneer Posted by [Anonymous](http://www.megalextoria.com/forum2/index.php?t=usrinfo&id=) on Wed, 29 Sep 2021 01:15:57 GMT [View Forum Message](http://www.megalextoria.com/forum2/index.php?t=rview&th=113330&goto=411355#msg_411355) <> [Reply to Message](http://www.megalextoria.com/forum2/index.php?t=post&reply_to=411355)

Originally posted by: Branimir Maksimovic

On 2021-09-27, D.J <chucktheouch@gmail.com> wrote:

- > On Sat, 25 Sep 2021 15:31:23 +0100, Ahem A Rivet's Shot
- > <steveo@eircom.net> wrote:
- >> On Sat, 25 Sep 2021 13:55:07 GMT
- >> Branimir Maksimovic <branimir.maksimovic@gmail.com> wrote:
- >>
- >>> Then, snipping is most important?

>>

- $\gg$  Indeed, there is some art in retaining the minimum useful context.
- >> Once upon a time it was common for USENET servers to reject posts that had
- >> a poor ratio of new material to quoted material. Of course in those days

>> bandwidth[1] and storage were much more expensive - but human attention span >> hasn't increased in line with those things so it is still useful to be >> brief.

>>

>> [1] In the early days of USENET many leaf sites had a 15 minute daily slot >> to exchange data over a modem line using UUCP - all email, USENET and file >> transfer (very unpopular with admins) traffic had to fit in that slot. >

> Ah, the good old days of ftpmail for binaries for home computers. Yeah I remember using UUCP to exchange news and mail :P it was somewhat difficult to setup without documentation :P

--

7-77-777 Evil Sinner!

Subject: Re: Obit - Sir Clive Sinclair, Computing Pioneer Posted by [Ahem A Rivet's Shot](http://www.megalextoria.com/forum2/index.php?t=usrinfo&id=62) on Wed, 29 Sep 2021 05:55:17 GMT [View Forum Message](http://www.megalextoria.com/forum2/index.php?t=rview&th=113330&goto=411362#msg_411362) <> [Reply to Message](http://www.megalextoria.com/forum2/index.php?t=post&reply_to=411362)

On Wed, 29 Sep 2021 01:15:57 GMT Branimir Maksimovic <branimir.maksimovic@gmail.com> wrote:

> it was somewhat difficult to setup without documentation :P

 Yep and you couldn't just google it and watch a youtube video of instructions.

--

Steve O'Hara-Smith Odds and Ends at http://www.sohara.org/

Subject: Re: Obit - Sir Clive Sinclair, Computing Pioneer Posted by [The Natural Philosoph](http://www.megalextoria.com/forum2/index.php?t=usrinfo&id=107) on Wed, 29 Sep 2021 10:59:02 GMT [View Forum Message](http://www.megalextoria.com/forum2/index.php?t=rview&th=113330&goto=411364#msg_411364) <> [Reply to Message](http://www.megalextoria.com/forum2/index.php?t=post&reply_to=411364)

On 29/09/2021 02:11, Branimir Maksimovic wrote:

> On 2021-09-26, yamas <yamas@bloodyhell.no.way> wrote:

>> On Sat, 25 Sep 2021 00:07:49 +0000, Branimir Maksimovic wrote:

>>

>>> UNDER '--', SIGNATURE

>>

>> IOW, you're a moron. THAT, is NOT what a signature is, nor how you

>> construct one!!! >>  $\,>$ > Thanks, for compliment, is this now OK? > > the fact that thunderbird deletes it, suggests that it is

In a Time of Universal Deceit, Telling the Truth Is a Revolutionary Act.

- George Orwell

--

Page 42 of 42 ---- Generated from [Megalextoria](http://www.megalextoria.com/forum2/index.php)